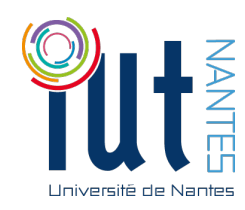

## UNIVERSITÉ DE NANTES

QUATRIÈME SEMESTRE, 2015-2016 IUT - Département d'informatique

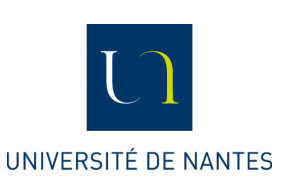

Devoir Surveillé - Compléments de mathématiques

Durée : quatre-vingts minutes / cent sept en cas de tiers temps

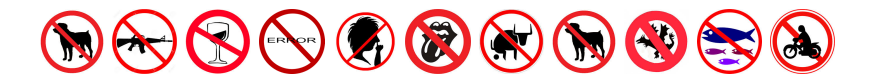

**Exercice 1.** (Étude d'un algorithme) On appelle racine carrée entière d'un entier naturel n l'unique entier r vérifiant :

$$
r^2 \leqslant n < (r+1)^2
$$

- **a.** Quelles sont les racines carrées entières des entiers de 5 à 15 ?
- **b.** Voici un joli algorithme :

```
\{ Pre : n > = 0 \}Fonction Rac(n: Entier naturel): Entier naturel
r = 0\{ PO : r^2 \le n \}TantQue (r + 1)*(r + 1) \leq n Faire
   { P1 : P0 ET x }
  r = r + 1FinTantQue
{ P2 : P0 ET y }
Retourner z
{ Post : Rac(n)^{2} \le n \wedge n \le (Rac(n) + 1)^{2} }
```
- **i.** Déterminez les conditions x et y et l'expression z.
- **ii.** Démontrez la terminaison et la correction de cet algorithme.
- **iii.** Déterminez sa complexité temporelle.

**c.** Proposez une fonction qui détermine la racine carrée entière avec une complexité logarithmique.

**Exercice 2.** (Fang Tcheng) Voici pour mémoire une fonction étudiée en cours :

```
1 def triangle(self) :
2 [r,c] = self.D\mathfrak{m} = \min(r, c)4 S = self
5 T = zeros(r,c)
6 while m > 0:7 NoLigne = 0
8 while S[NoLigne, \emptyset] == \emptyset and (NoLigne < m - 1):
9 NoLigne + = 110 \qquad S = S.\,\text{swap}(\text{NoLigne},\emptyset)11 if S[0, 0] != 0:
12 pivot = S[0,0]13 for k in range(1,m):
14 if S[k,0] := 0:
S = S.\text{comb\_lignes(pivot, -S[k, 0], k, 0)}16 T = T.remplace_ligned(r - m,S.F)
17 S = S.decoupe()
18 m - 1
19 return T
```
- **a.** Comment modifier ce code pour obtenir une méthode det(self) qui calcule le déterminant de la matrice self ? Vous indiquerez pourquoi triangle ne permet pas de calculer le déterminant directement puis vous préciserez les lignes à changer et proposerez des solutions.
- **b.** Utilisez triangle pour déterminer une méthode rang(self) qui détermine le rang d'une matrice (3 lignes grand maximum).

## **Exercice 3.** (Géométrie ?)

Une matrice est dite orthogonale si, et seulement si, sa transposée est égale à son inverse.

- **a.** La matrice  $I_n$  est-elle orthogonale (Pour que M. .... ait au moins 1 point )?
- **b.** La matrice  $A = \begin{pmatrix} \cos(t) & \sin(t) \\ \sin(t) & \cos(t) \end{pmatrix}$  $-\sin(t) \cos(t)$ est-elle orthogonale pour tout  $t \in \mathbb{R}$  ?
- $\bf c.$  On considère deux réels t et t'. Calculez la partie réelle et la partie imaginaire de e<sup>it</sup> × e<sup>it'</sup> et déduisez-en que :

$$
\cos(t+t')=\cos t\cos t'-\sin t\sin t'
$$

Déterminez une formule similaire pour  $sin(t + t')$ .

**d.** Déterminez une formule simple donnant  $A<sup>k</sup>$  pour tout entier naturel k et démontrez votre résultat. Comment interpréter géométriquement le résultat obtenu ?

**Exercice 4.** (It's more fun to compute) Inversez, si possible, la matrice suivante par la méthode de Gauß :

$$
H = \begin{pmatrix} i & 2 & -3 \\ 0 & i & 2 \\ 0 & 0 & i \end{pmatrix}
$$

On rappelle que i est le nombre vérifiant i<sup>2</sup> = −1

## **Exercice 5.** (Sagesse)

Comment interpréter les résultats qui suivent ? Il peut y avoir plusieurs interprétations possibles selon les cas. Votre esprit de synthèse sera évalué.

```
1a. sage: var('a,b,c')
2 (a, b, c)
s sage: M = matrix([0,1,1,a],[1,0,1,b],[1,1,0,c]])4 sage: M.echelon_form()
5 [1 \ 0 \ 0 \ -1/2^*a + 1/2^*b + 1/2^*c]6 [ 0 1 0 1/2^*a - 1/2^*b + 1/2^*c]7 [ 0 \ 0 \ 1 \ 1/2^*a + 1/2^*b - 1/2^*c ]
```

```
b. sage: M = matrix(QQ, [[0,1,1,1,0,0],[1,0,1,0,1,0],[1,1,0,0,0,1]])2 sage: M.echelon_form()
3 \quad [ \quad 1 \quad 0 \quad 0 \quad -1/2 \quad 1/2 \quad 1/2 ]4 [ 0 1 0 1/2 -1/2 1/2]
5 \quad [ \quad 0 \quad 0 \quad 1 \quad 1/2 \quad 1/2 \quad -1/2 ]
```

```
1c. sage: M = matrix([[1,2,3,a],[4,5,6,b],[7,8,9,c]])
2 sage: M.echelon_form()
3 [ 1 0 -1 0]
4 [ 0 1 2 0]
5 [ 0 0 0 1]
```

```
d. sage: M = matrix(QQ, [[1,2,3,1,0,0], [4,5,6,0,1,0], [7,8,9,0,0,1]])2 sage: M.echelon_form()
3 [ 1 0 -1 0 -8/3 5/3]
4 [ 0 1 2 0 7/3 -4/3]
5 [ 0 0 0 1 -2 1]
```

```
\bullet. sage: B = matrix(QQ,[[1,1,1,1],[1,-1,-2,3],[2,3,5,0],[4,3,4,4]])
2 sage: B.echelon_form()
3 [ 1 0 0 5/3]
4 [ 0 1 0 0]
5 \quad [ \quad 0 \quad 0 \quad 1 \quad -2/3 ]6 [ 0 0 0 0]
```

```
1f. sage: B = matrix(QQ, [[1,1,1,1],[1,-1,-2,3],[2,3,5,0],[4,3,4,3]])2 sage: B.echelon_form()
3 [1 0 0 0]
4 [0 1 0 0]
5 [0 0 1 0]
6 [0 0 0 1]
```

```
g. sage: B = matrix(QQ, [[1,2,3,4,1], [4,5,6,2,2], [7,8,9,-1,4]])2 sage: B.echelon_form()
3 \quad [ \quad 1 \quad 0 \quad -1 \quad 0 \quad -17/3 ]4 [ 0 1 2 0 16/3]
5 [ 0 0 0 1 -1]
```

```
h. sage: B = matrix(CC, [[1j, 2, -3, 1, 0, 0], [0, 1j, 2, 0, 1, 0], [0, 0, 1j, 0, 0, 1]])
2 sage: B.echelon_form()
3 [1 \ 0 \ 0 \ -1^*I \ 2 \ -3 + 4^*I]4 [ 0 1 0 0 -1 * I 2]5 [ 0 0 1 0 0 -1 * I ]
```
## **Exercice 6.** (Loop)

Quelle est la complexité de cet algorithme :

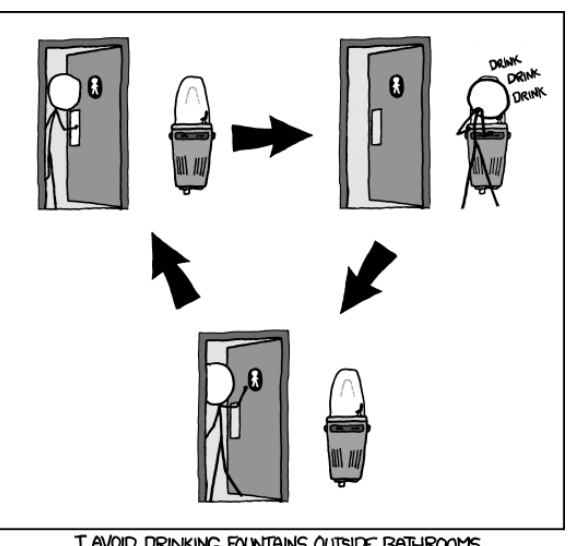

I AVOID DRINKING FOUNTAINS OUTSIDE BATHROOMS<br>BECAUSE I'M AFRAID OF GETTING TRAPPED IN A LOOP.

**Exercice 7.** (Bonus) Remplir ce Sudoku (pour M. .... non, je ne citerai personne.)

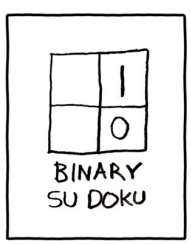

Bon stage et que la force et la programmation fonctionnelle soient avec vous pour la suite de vos études !

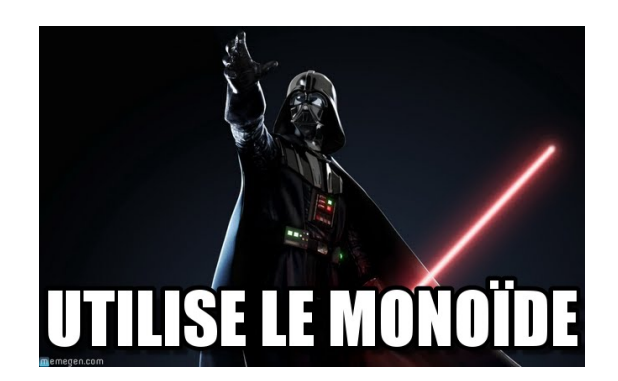